# Alphafold2

## Korištenje

Dostupne verzije i pripadajući moduli:

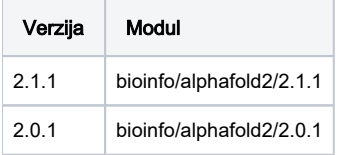

Primjer skripte za opis poslova:

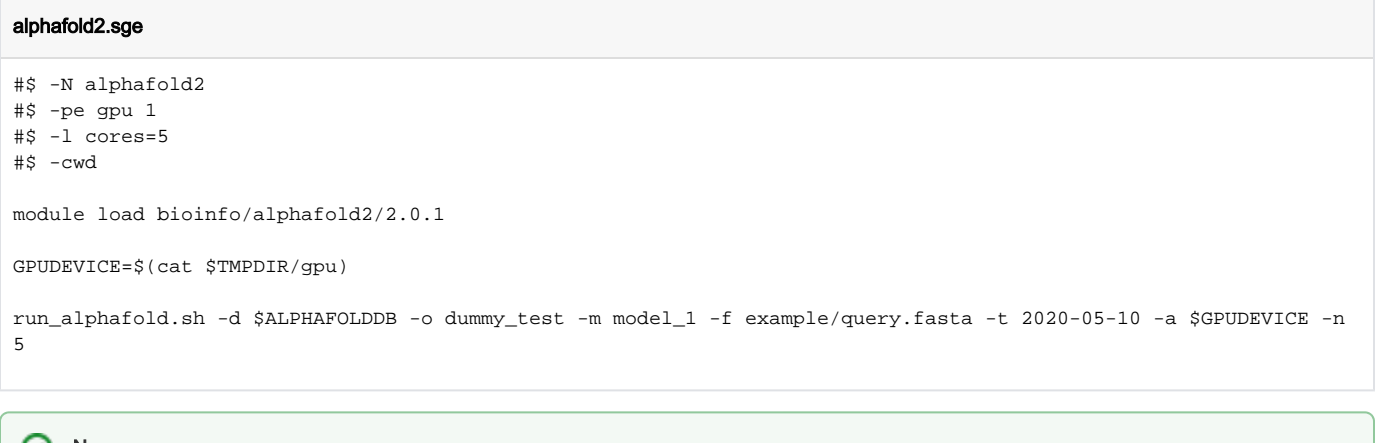

### O Napomena

Aplikacija je instalirana i konfigurirana u Python virtualnom okruženju kojeg korisnik može proširiti sa svojim proizvoljnim Python aplikacijama. Nakon učitavanja modula, korisnik dodatne aplikacije instalira s:

```
conda create --prefix $LOCALPKGS python=3.8
conda install --prefix $LOCALPKGS potrebni-python-pkg
ili
pip install --prefix $LOCALPKGS potrebni-python-pkg
```
### Instalacija

Aplikacija je pripremljena koristeći miniforge Conda installer slijedeći upute s: [https://github.com/kalininalab/alphafold\\_non\\_docker](https://github.com/kalininalab/alphafold_non_docker)

Izvorni kod aplikacije:<https://github.com/deepmind/alphafold>

#### Naredbe instalacije

source miniforge3/bin/activate conda create --prefix /apps/virtenv/alphafold2 python=3.8 conda activate /apps/virtenv/alphafold2 conda install -y -c conda-forge openmm==7.5.1 cudnn==8.2.1.32 cudatoolkit==11.0.3 pdbfixer==1.7 conda install -y -c bioconda hmmer==3.3.2 hhsuite==3.3.0 kalign2==2.04 conda install -y -c conda-forge pandas pip install absl-py==0.13.0 biopython==1.79 chex==0.0.7 dm-haiku==0.0.4 dm-tree==0.1.6 immutabledict==2.0.0 jax==0.2.14 ml-collections==0.1.0 numpy==1.19.5 scipy==1.7.0 tensorflow==2.5.0 pip install --upgrade jax jaxlib==0.1.69+cuda111 -f https://storage.googleapis.com/jax-releases/jax\_releases. html wget -c https://github.com/deepmind/alphafold/archive/refs/tags/v2.0.1.zip unzip v2.0.1.zip -d /apps/virtenv/alphafold2/alphafold-2.0.1/ cd /apps/virtenv/alphafold2/lib/python3.8/site-packages/ patch -p0 < ../../../alphafold-2.0.1/docker/openmm.patch cd /apps/virtenv/alphafold2/alphafold-2.0.1/alphafold/common wget -q https://git.scicore.unibas.ch/schwede/openstructure/-/raw/7102c63615b64735c4941278d92b554ec94415f8 /modules/mol/alg/src/stereo\_chemical\_props.txt cd /apps/virtenv/alphafold2/alphafold-2.0.1/ wget -c https://raw.githubusercontent.com/kalininalab/alphafold\_non\_docker/main/run\_alphafold.sh

#### Preuzimanje potrebnih baza

scripts/download alphafold params.sh alphafold data scripts/download\_bfd.sh alphafold\_data scripts/download\_mgnify.sh alphafold\_data scripts/download\_pdb70.sh alphafold\_data scripts/download\_small\_bfd.sh alphafold\_data scripts/download\_uniclust30.sh alphafold\_data scripts/download\_uniref90.sh alphafold\_data scripts/download\_pdb\_seqres.sh alphafold\_data scripts/download\_small\_bfd.sh alphafold\_data